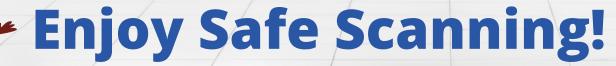

Don't let cybercriminals rob you of the convenience of using QR codes. Keep yourself secure by following these tips:

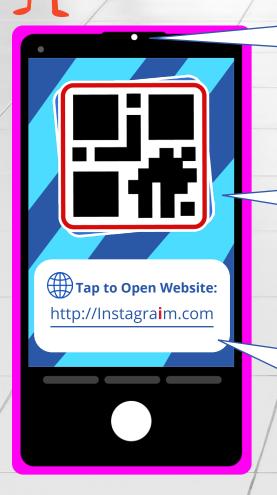

## Use the built-in QR code scanner in your device's camera app.

If your device doesn't have a built-in scanner, only download a trusted third-party scanning app from your device's official app store.

## Check for physical tampering before you scan.

Cybercriminals can generate malicious QR codes and print them as stickers to cover up legitimate ones.

## Review the link displayed on your device's scanning app before you click.

Look for spelling errors, misplaced characters, and shortened web addresses, which are signs of a malicious website.

Never enter sensitive information into a website you were directed to by a QR code unless you're certain the site is legitimate.

Always ask an employee to verify any QR codes posted in or around a business, and never scan QR codes placed in random locations.

Stay alert and think before you scan to avoid falling victim to a cybercriminal's attacks.

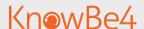